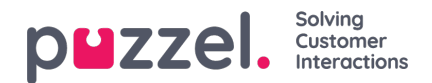

## **E-post**

E-post i kö gör det möjligt för agenter att ta emot förfrågningar via Agentapplikationen. Förfrågningarna placeras i kö och tilldelas till agenter tillsammans med förfrågningar från andra kanaler. Alla e-postmeddelanden, både de som har besvarats och de som inte har besvarats, inkluderas i statistiska rapporter och i agent-tickern.

E-postmeddelanden i Puzzels ärendehanteringssystem tilldelas ett unikt ärende-ID och konverteras automatiskt till supportärenden. Därefter kategoriseras och tilldelas de rätt agent genom vår smarta routing-mekanism.

Organisationer behöver en anslutning för att e-posttjänsten ska fungera. Puzzel har utvecklat en anslutning för Exchange epostservrar. För mer information, se "Exchange Connector".

## **E-postanslutningar**

Puzzel har utvecklat anslutningsverktyg för integrering av kundernas e-post med vår Agentapplikation. Genom dessa anslutningar kan kunderna prenumerera på nya e-posthändelser i e-postlådor och gemensamma mappar. Om du inte använder Microsoft Exchange eller Office 365 för e-post, måste du se till att göra en liknande anslutning till Agentapplikationen, eller köpa en konsultation om hur man integrerar med Puzzel.

Puzzel erbjuder olika anslutningar för Exchange Server 2010 och senare, och även för Office 365-e-postlösningar. Dessutom har vi använt Office 365-anslutningsfunktionen i Azure som hjälper dig att enkelt automatisera e-postflödet mellan Microsoft Office 365 och Puzzel-e-postservern. Genom att använda anslutningsfunktionen och definiera utlösare och arbetsflöden med hjälp av Azure Logic-appar kan du hantera ditt e-postkonto på ett systematiskt sätt.

Läs följande artiklar för mer information om var och en av e-postkontakterna:

Puzzel [Exchange-kontakt](https://help.puzzel.com/product-documents/integrations/puzzel-exchange-connector)

Puzzel Office [365-anslutning](https://help.puzzel.com/product-documents/integrations/puzzel-office-365-connector)

Puzzel Office [365-anslutning](https://help.puzzel.com/product-documents/integrations/puzzel-office-365-connector/puzzel-office-365-connector-in-azure) i Azure

Ladda ner produktbladet för e-postkanal här:

Email Product [Sheet.pdf](https://help.puzzel.com/system/files/2021-04/Email%20Product%20Sheet.pdf)